# **USER'S MANUAL**

## AOD/ATS 150 metal case (touch) computer Type: All in one A1Touch H310-I5-9400/AOD150-.....

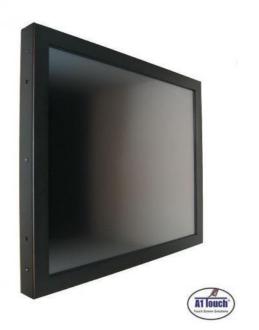

Standard type, also available as:

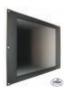

19 inch Rackmount

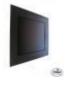

Black panelmount

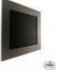

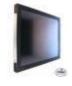

RVS panelmount Rear Mount

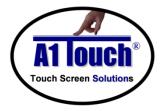

## **A1Touch Solution BV**

Hogeweg 21 NL-6367 BA Voerendaal The Netherlands

**2** : +31-(0)45 574 81 90 P : +31-(0)45 574 81 91

: info@A1TouchSolution.nl  $\bowtie$ : www.A1TouchSolution.nl ٢

Page 1

## Contents:

#### 1. (Touch) Computer User's Manual

- 1.0. Connection to the computer
- Installation 1.1.
- 1.2. Features
- Plug and play function Safety Precaution OSD (On-Screen-Menu) 1.3.
- 1.4.
- 1.5.
- OSD Menu 1.6.
- 1.7. Specifications
- Contents of the retail package 1.8.
- 1.9. Troubleshooting

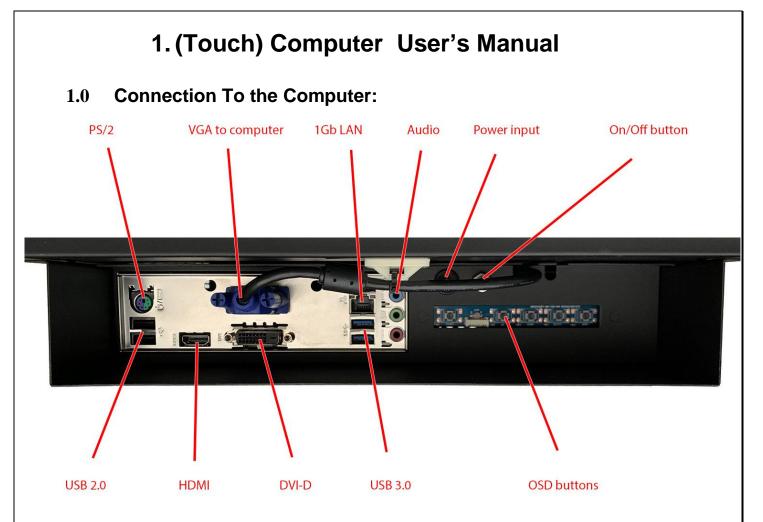

#### 1.1 Installation

- Mount the unit in position as desired. You can adjust the connection for your PC environment via I/O panel of computer.
- Plug the DC cord of the AC adapter to the power connector and the plug the end of AC adapter to and electrical outlet socket(110V/220V)
- Connect DC cord of adapter 12V DC (option 24v or 220v) to the computer

#### 1.2 Features

- AOD150 has 15" SXGA LCD and support up to 75Hz.
- Mini ITX format Computer with 6 core 6 threads Intel Core i5-9400 2.9 Ghz processor Active cooled
- Second/ Third connection external monitors via HDMI and DVI-D (Digital) possible.
- Microphone and speaker integration possible (option).
- You can adjust brightness, contrast, horizontal & vertical positions by OSD
- Menus and use auto adjust function for instant adjustment.
- High-qualified LCD Controller inside
- Robust design and power saving mode
- 100% compatible with Windows PC environment without the installation of
- driver CD or software program.

#### 1.3 Plug and Play Function

AOD150 is installed with OS on demand. These units are completely installed with activation completed and with latest drivers for plug and play functionality.

Page 3

#### 1.4 Safety Precaution

We strongly recommend that you carefully read this User's Manual before operating your computer. FOLLOW INSTRUCTIONS in this manual.

Please read and comprehend all using directives before use this machine.

• Power

Use the type of power indicated on the marking label.

Adapter

Only use an adapter designed of the LCD monitor.

Plug

Do not remove any of the prongs of the monitor's three-pronged power plug.

Disconnect the power plug from the AC outlet if you will not use it for an indefinite period of time.

- Power and extension cord
- Use the proper power cord with ground conductor Do not overload wall outlets or power cords. Ensure that the total of all units plugged into the wall outlet does not exceed 7 amperes. Do not allow anything to rest on the power cord. Do not locate this product where persons will walk on the cord
- Care and maintenance Slots and openings in the cabinet are provided for ventilation. Do not block or cover these openings. Do not push objects of any kind into cabinet slots or openings. The screen surface is easily scratched. Do not use paper towels to clean the display. Avoid touching it with your fingers, pens, or pencils.
- Turn off the AC adapter and the monitor over long periods when not in use.

#### 1.5 OSD (On-Screen-Menu)

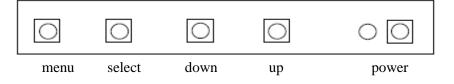

| Button | Function                     | Status                                          |
|--------|------------------------------|-------------------------------------------------|
| POWER  | Power ON or OFF              | ON/OFF                                          |
| LED    | Indicate working status      | Green: On<br>Red: Stand-by<br>Orange: No signal |
| UP     | Launch OSD Menu or add value | Move to OSD Menu                                |
| DOWN   | Launch OSD Menu or add value | Move to OSD Menu                                |
| SELECT | Select OSD Menu              |                                                 |
| MENU   | On /Off OSD Menu             |                                                 |

### 1.6 OSD Menu

| ITEM          | Sub Menu     | Description                           | Value       | )        |
|---------------|--------------|---------------------------------------|-------------|----------|
| Color         | Contrast     | 0 ~ 100                               | 50          |          |
|               | Brightness   | 0 ~ 100                               | 100         |          |
|               | Color Adjust | Adjust color of red, green, blue      |             |          |
|               | Color Temp   | 9300,6500,5800, sRGB, User            | USER        |          |
| Image Setting | Clock        | 0 ~ 100                               | 50          |          |
|               | Phase        | 0 ~ 100                               | 50          | RGB ONLY |
|               | Sharpness    | 0~4                                   | 2           |          |
|               | H Position   | 0 ~ 100                               | 50          |          |
|               | V Position   | 0 ~ 100                               | 50          |          |
| OSD Menu      | OSD H. Pos.  | 0 ~ 100                               | 50          |          |
|               | OSD V, Pos.  | 0 ~ 100                               | 50          |          |
|               | OSD timer    | 3 ~ 60                                | 10          |          |
|               | Language     | English, Francais, Deutsh, Espanol    | English     |          |
| Signal Source | -            | - D-SUB, DVI, Auto Search Auto Search |             |          |
| Audio         | -            |                                       |             |          |
| Setup         | Reset        | Reset to factory settings             |             |          |
|               | Backlight    | 0 ~ 100                               | 100         |          |
|               | SET ID       | ON, OFF                               | ON          |          |
|               | Aspect Ratio | Fixed Aspect, 4BY3, 5BY4, Full Screen | Full Screen |          |

## 1.7 Specifications

| Monitor specs:    |                                               |  |
|-------------------|-----------------------------------------------|--|
| Color panel:      | Black powder Coated (other colors on request) |  |
| Model:            | 15 inch XGA TFT LCD Monitor                   |  |
| Туре:             | 15" Color Active Matrix TFT LCD               |  |
|                   | (AUO G150XG03 V5)                             |  |
| Resolution (max): | 1024 x 768 (XGA)                              |  |
| Color:            | 16,2 million                                  |  |
| Pixel:            | 0.297 x 0.1297 mm                             |  |
| Brightness:       | 350 cd/m <sup>2</sup>                         |  |
| Contrast ratio:   | 700:1                                         |  |
| Viewing angle:    | 85°/85° horizontal & 80°/80° vertical         |  |
| Respons time      | 8 ms                                          |  |
| Active area:      | 304,1 (H) x 228,1 (V) mm                      |  |
|                   |                                               |  |
|                   |                                               |  |
|                   |                                               |  |
|                   | Page 5                                        |  |

| Туре             | Intol H310-I                                                                                               |                    |  |
|------------------|----------------------------------------------------------------------------------------------------|--------------------|--|
| computerboard:   | Intel H310-I                                                                                               |                    |  |
| Chipset:         | Intel® H310                                                                                                |                    |  |
| Processor:       | Processor Intel Core i5 9400, 55W, 9th gen. 2.9Ghz, 6 core, 6 thread, UHD Graphics 630,                    |                    |  |
| Memory           | Supported memory types                                                                                     | DDR4-SDRAM         |  |
|                  | Amount of memory slots                                                                                     | 2                  |  |
|                  | Memory slot type                                                                                           | DIMM               |  |
|                  | Memory Channel                                                                                             | Dual               |  |
|                  | Non-ECC                                                                                                    | yes                |  |
|                  | Supported memory clock speeds                                                                              | 2133,2400,2666 MHz |  |
|                  | Maximum internal memory                                                                                    | 32 GB              |  |
|                  | Not gebufferd memory                                                                                       | Ja                 |  |
| Bios             | BIOS type                                                                                                  | UEFI AMI           |  |
|                  | BIOS-memory size                                                                                           | 128 Mbit           |  |
|                  | ACPI version                                                                                               | 6.1                |  |
|                  | Clear CMOS jumper                                                                                          | Ja                 |  |
|                  | Plug and play                                                                                              | Ja                 |  |
|                  | System Management BIOS (SMBIOS) version                                                                    | 3.1                |  |
| Graphics         | Maximum memory grafical adapter                                                                            | 1024 MB            |  |
|                  | Built-in grafical adapter                                                                                  | Ja                 |  |
|                  | Grafical adapter-family                                                                                    | Intel              |  |
|                  | Maximum resolution                                                                                         | 4096 x 2160 Pixels |  |
| Network          | Ethernet LAN                                                                                               | yes                |  |
|                  | Ethernet interface type                                                                                    | Gigabit Ethernet   |  |
|                  | LAN controller                                                                                             | Realtek RTL8111H   |  |
|                  | Wi-Fi                                                                                                    | No (option)        |  |
|                  | Bluetooth                                                                                                  | No (option)        |  |
| Audio            | Realtek® ALC887 8-Channel High Definit                                                                     |                    |  |
| IDE, SATA, Flash | 4 x SATA3 Connectors, 1 x M.2 Socket 1 with E key, type 2230 for Wi-Fi/BT devices support or PCIE/USB mode |                    |  |
| RAID:            | No                                                                                                    |                    |  |
| Operating system | Windows 7, 8, 10 Linux, Win CE, Win7emb, Win10IOT.                                                         |                    |  |
| I/O connections  | USB 3.1 Gen1 (blue) Type-A up to 5Gbps                                                                     | 3 : 2              |  |
| back:            | USB 2.0                                                                                                    | : 2                |  |
|                  | Ethernet LAN (RJ-45)-ports                                                                                 | : 1                |  |
|                  | HDMI-ports                                                                                                 | : 1                |  |
|                  | DVI-D ports                                                                                                | : 1                |  |
|                  | S/PDIF-out                                                                                                 | : yes              |  |
|                  | Audio jack(s) – Mic – Line in – Line out                                                                   | : 3                |  |
|                  | PS/2 keyboard/mouse combo port(s)                                                                          | : 1                |  |
| Internal I/O:    | PCI Express x16 (Gen 3.x) slots                                                                            | : 1                |  |
|                  | USB 2.0 connections                                                                                        | : 1                |  |
|                  | USB 3.1 Gen 1 (up to 5Gbps) connectors                                                                     |                    |  |
|                  | Amount of SATA 6Gb/s connectors                                                                            | : 4                |  |
|                  |                                                                                                    |                    |  |
|                  | Audioconnector                                                                                             | : yes              |  |

| General:                     |                                                                                                    |  |  |
|------------------------------|----------------------------------------------------------------------------------------------------|--|--|
| Energy requirements          | 35W normal use; 80 W max.; 5 W stand by.                                                            |  |  |
| Power                        | Power supply 84 W External                                                                          |  |  |
| Weight                       | 4 Kg                                                                                                |  |  |
| Mounting:                    | VESA 100mm; (Bracket/ stand is optional; See: mounting_brackets)                                    |  |  |
| Dimensions system<br>(BxHxD) | 350x274x60 mm                                                                                       |  |  |
| Options:                     |                                                                                                    |  |  |
| Functionality:               | With or without touch                                                                               |  |  |
| - without touch:             | Acrylic or glass                                                                                    |  |  |
| - with touch:                | 5 wire resitive, Surface Accoustic Wave or Projected Capacitive                                     |  |  |
| Type of Touch:               | Not sure what to use? Call us at +31 (0)45 5748190 or send us contactform                           |  |  |
| - 5 wire resistive :         | -Standard non-glare.                                                                                |  |  |
|                              | -Touchable with finger, glove and stylus.                                                           |  |  |
| -Single touch                |                                                                                                    |  |  |
|                              | -activation force less than 40 gramm.                                                               |  |  |
| - SAW:                       | -Standard glare.                                                                                    |  |  |
|                              | -Touchable with finger and glove.                                                                   |  |  |
|                              | -Single touch                                                                                       |  |  |
|                              | -activation force less than 85 gramm.                                                               |  |  |
| - Projected<br>Capacitive:   | -Standard glare.                                                                                    |  |  |
|                              | -Touchable with finger, glove and pcap stylus.                                                      |  |  |
|                              | -10 points touch                                                                                    |  |  |
|                              | -activation force less than 1 gramm.                                                                |  |  |
| External protection:         | Standard IP44 or IP65 or higher (not for SAW)                                                       |  |  |
| Memory capacity:             | No memory (standard), 2, 4 or 8 Gb SoDimm                                                           |  |  |
| Storage capacity Sata:       | No strage (standard), Harddisk 250/500 Gb or SSD in 60/120/240 or 480 Gb.                           |  |  |
| Operating system:            | NO OS (standard), Win7 embedded WSP7 multilangual, Win7Pro,<br>Win8Home and Pro, Win10Home and Pro. |  |  |
| Input equipment:             | None (standard) or wireless keyboard/mouse                                                          |  |  |

#### 1.8 Contents of Package

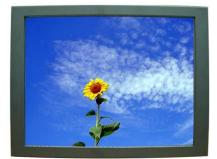

Computer system

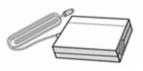

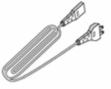

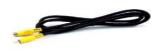

AC/DC Adapter

Power cord

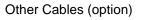

#### 1.9 Troubleshooting

TO REDUCE THE RISK OF ELECTRIC SHOK, DO NOT REMOVE COVER. NO USER-SERVICEABLE PARTS INSIDE. REFER SERVICING TO QUALIFIED SERVICE PERSONELLE.

 The system does not respond after you turn on the system : -Make sure that the monitor is turned on via OSD button.
 Turn off the power and check the system's power cord, AC adapter, for proper connection.

- Appear the "No Input the Signal":
  -Check the connecting of the vga cable on I/O panel computer and power on computer.
- Appear the "Input Not the Supported": -Input signal are insuperable, reset the video mode and adjust video driver settings.
- The appearance is not at the screen center.: -Use "AUTO ADJUST", refer to the Controls section.
- The characters on the screen are too dim or too bright -Choose fit color temperature, use "AUTO COLOUR ADJUST or manually adjust "RGB ADJUSTMENT, refer to the Control section.